## Mail2(Mac OS 10.4)

Application

#### **KCN**

+

### 1.

Dock Mail Dock Mail

Mail

### 2.

Mail - ...

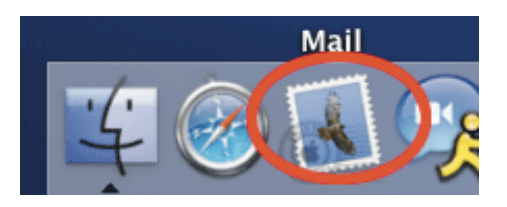

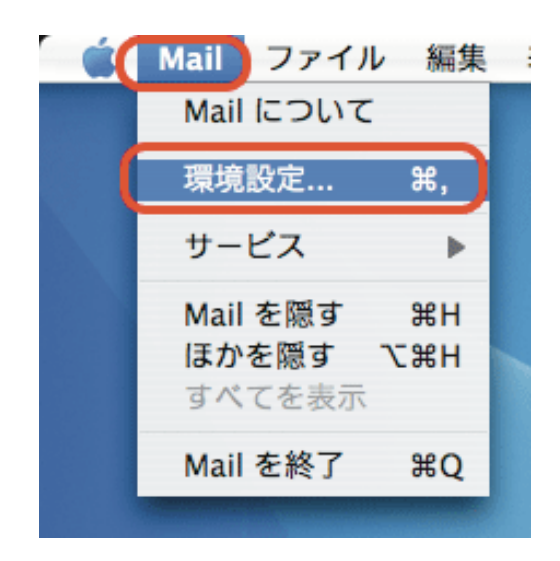

3.

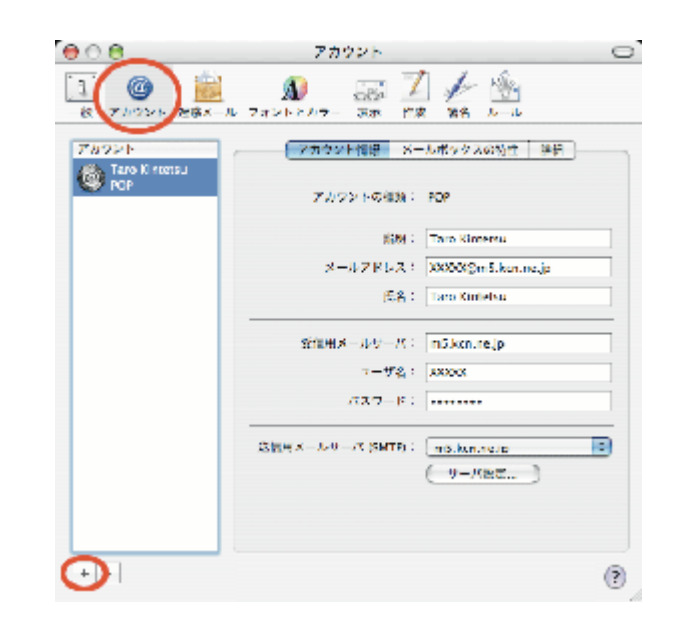

4.

POP

Taro Kintetsu

Taro Kintetsu

KCN-Net

XXXXX@m5.kcn.ne.jp

5.

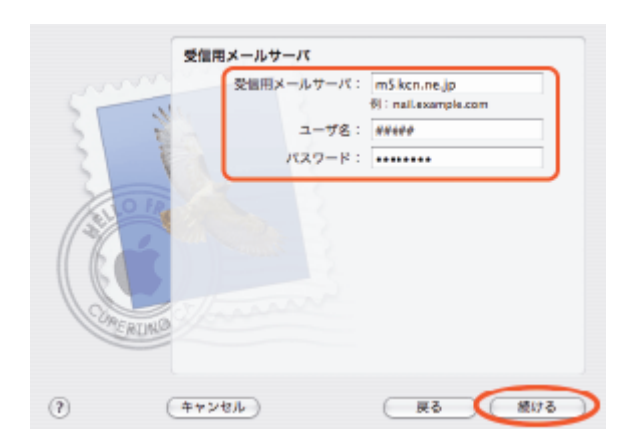

KCN-Net POP3 m5.kcn.ne.jp

POP "m5.kcn.ne.jp"

...

6

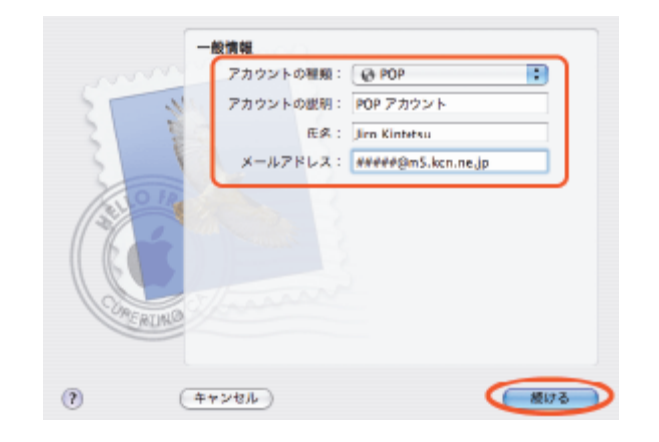

Mail2(Mac OS 10.4)

6.

KCN-Net SMTP m5.kcn.ne.jp

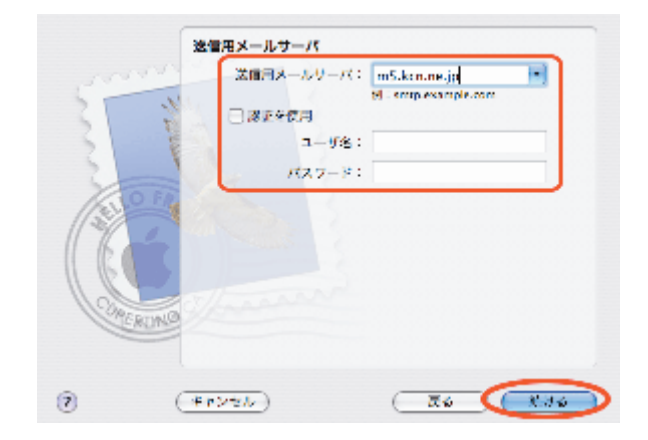

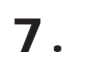

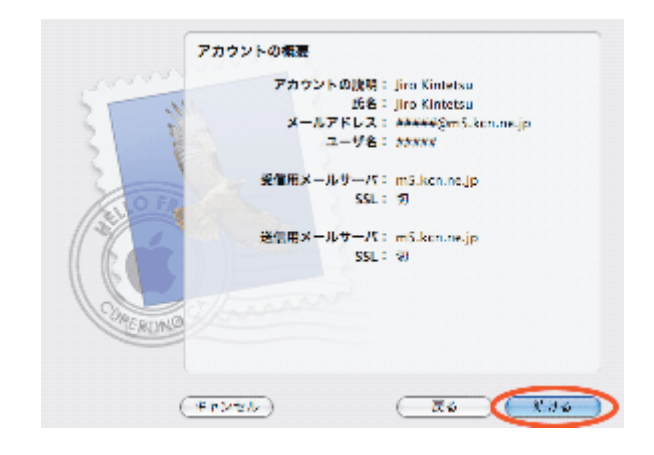

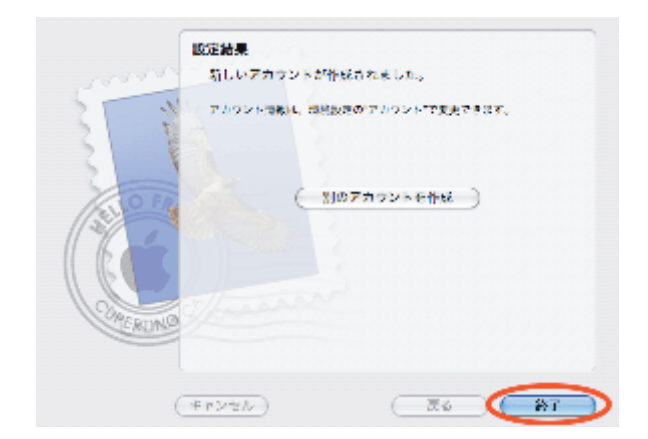

8.

Mail2(Mac OS 10.4)

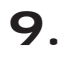

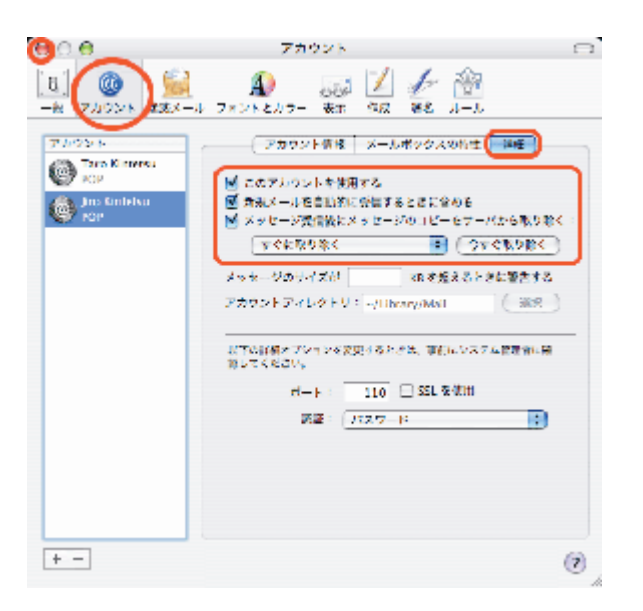

# 10.

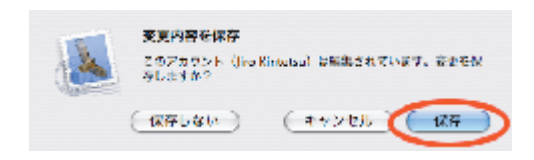

**KCN** 

Mail2 KCN

Mail<sub>2</sub> Mac OS 104